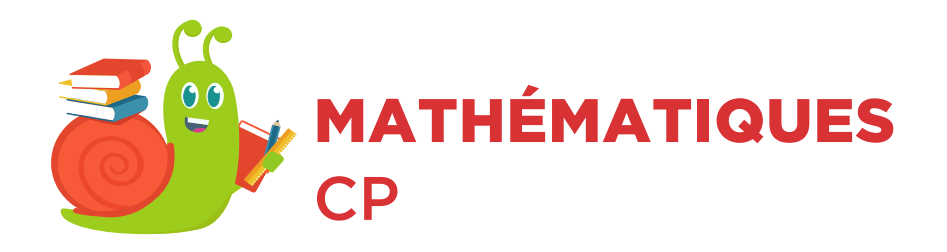

## Additionner

Additionne les points de chaque plaque, puis inscrit le résultat dans la case.

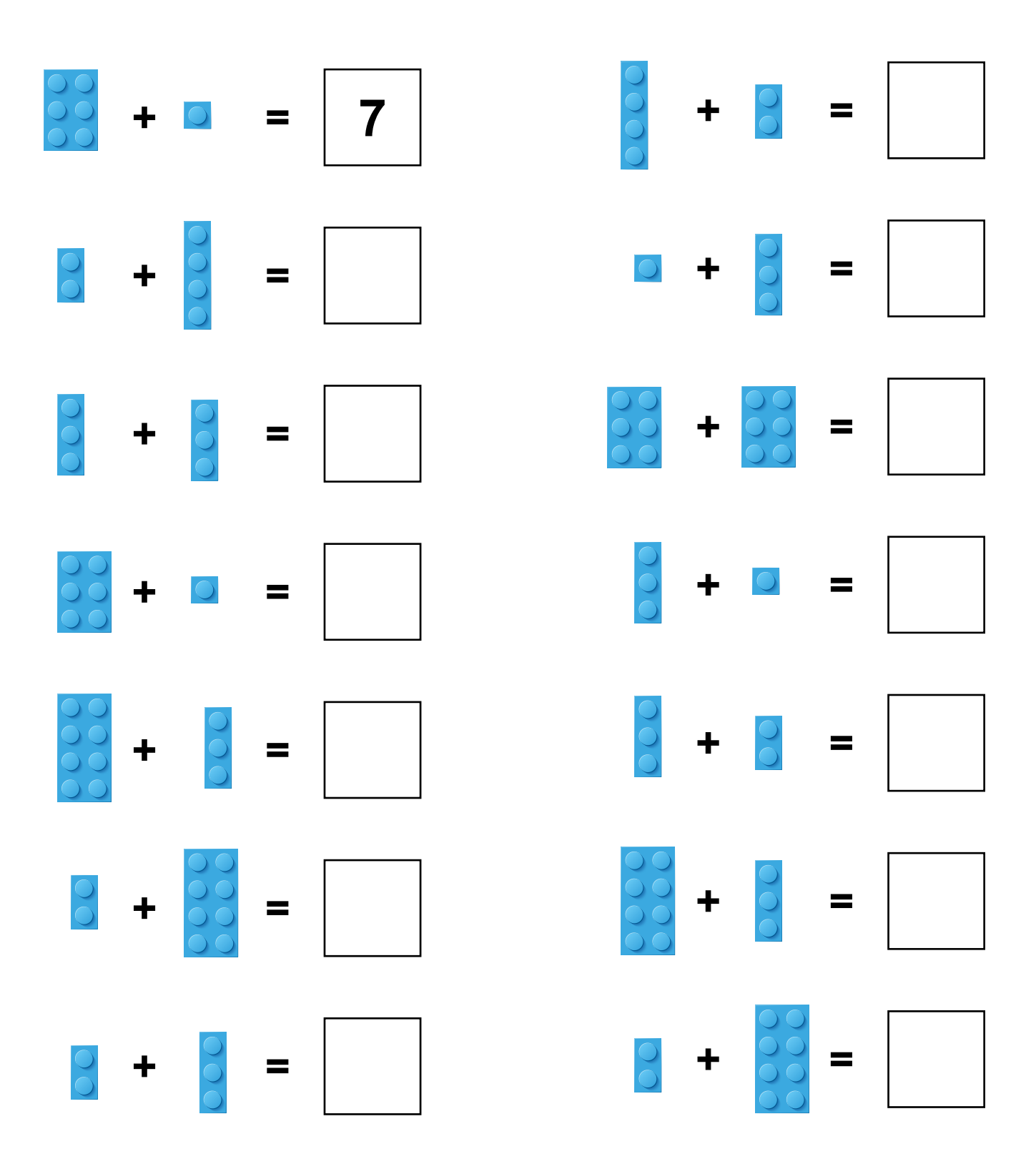